### CREDIT CARD PROCESSING OVERVIEW

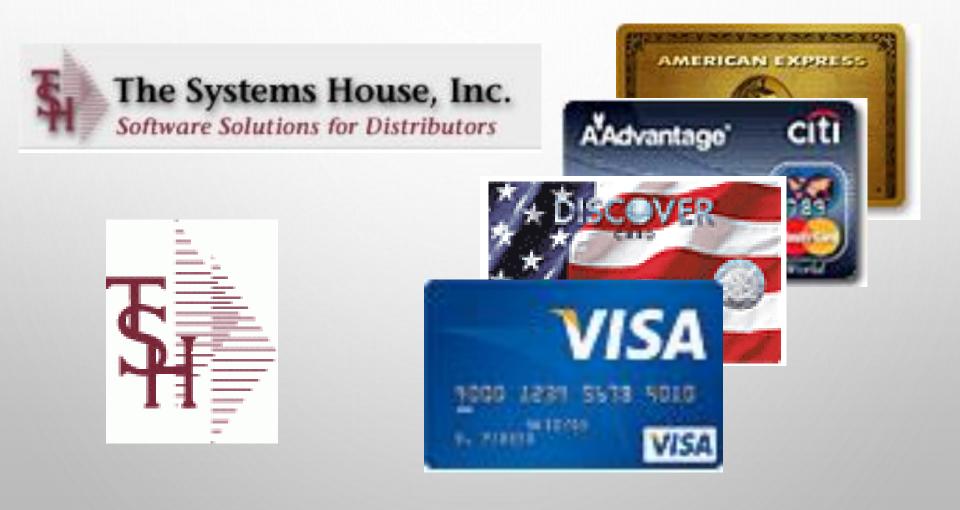

## CREDIT CARD SETUP OVERVIEW

- DECIDE ON PROCESSOR/CLEARING HOUSE SOFTWARE
- 0=AUTH.NET,
- 1=EPROCESSINGNETWORK,
- 2=ICVERIFY,
- 3=PAYMENTECH/ORBITAL,
- 4=3DSI NETWORK,
- 5=SYNAPSE/MARATHON
- 6=CARDCONNECT REST API
- 7=CBS EBIZCHARGE (CENTURY)
- 8=BASYS PRO
- 9=PAYTRACE API
- 10=CARDKNOX HTTPS API
- SETUP WITH YOUR BANK

### HOW IT WORKS

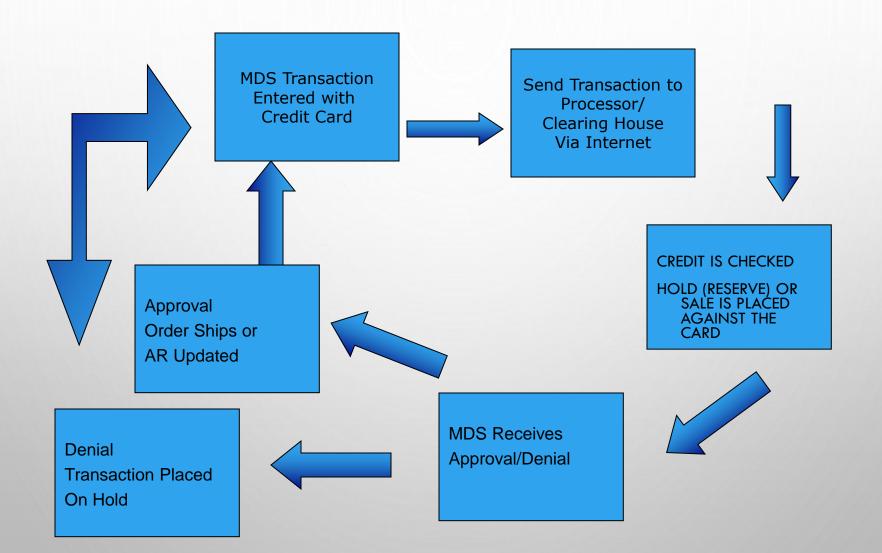

# ORDER/QUOTE PROCESS FLOW

- IN QUOTES CC CASH IS APPLIED AS A DEPOSIT
- IN ORDER ENTRY THE SHIP AMOUNT PLUS A FREIGHT ALLOWANCE IS AUTHORIZED AT ENTRY TIME
- DURING VERIFICATION EACH SHIPMENT IS CHECKED AGAINST THE AUTH AMOUNT
  - IF THE AMOUNT IS THE SAME THE AUTH IS SENT FOR APPROVAL
  - IF THE AUTH AMOUNT IS DIFFERENT THE AUTH WILL BE CANCELED AND A NEW SALE FOR THE RELEASE AMOUNT WILL BE SENT
- DROP SHIP ORDERS WILL PROMPT IF YOU WANT TO BILL UPFRONT, IF YES IT
   WILL SEND A SALE FOR THE FULL AMOUNT
  - AT INVOICE UPDATE TIME (ONLINE OR AT EOD) THE MDS SYSTEM WILL CREATE AN ON ACCOUNT RECORD AND AN INVOICE RECORD. THE TWO TRANSACTIONS WILL BE APPLIED TO CREATE A ZERO BALANCE
- PAYMENTS OR CREDITS CAN BE DONE USING THE PAYMENT ENTRY SCREEN

#### MDS ORDER ENTRY

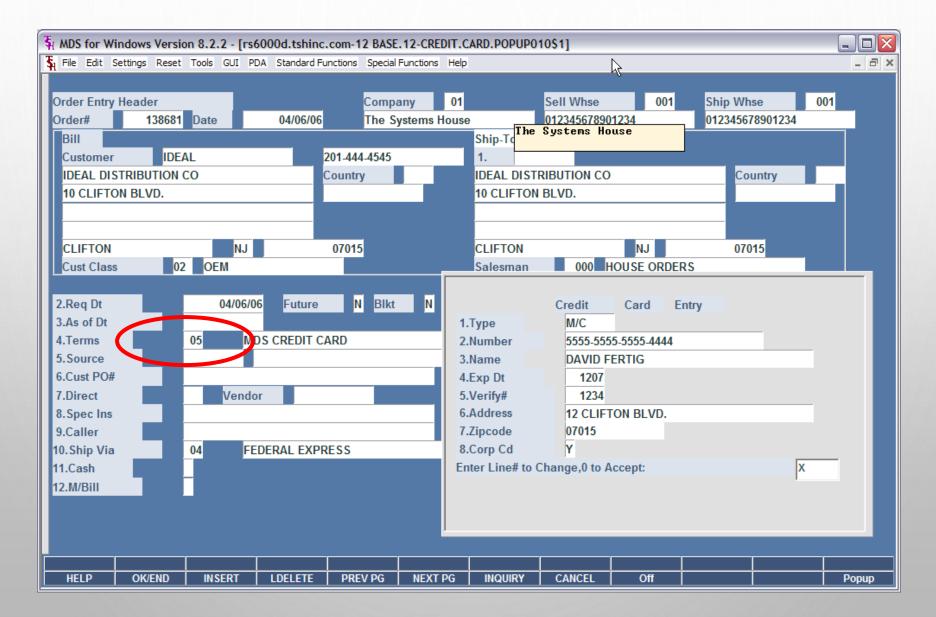

## GETTING CC AUTHORIZATION

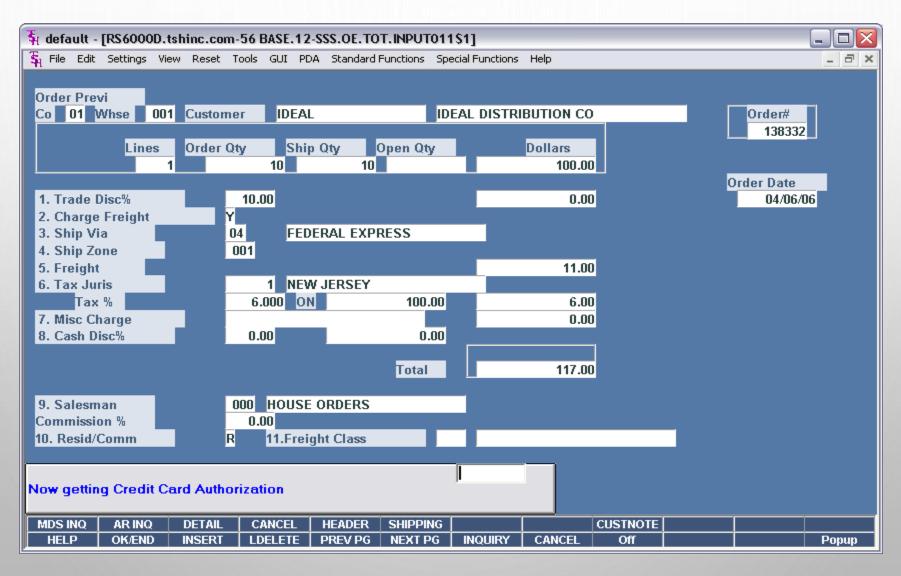

# CC APPROVAL/DENIAL MESSAGE

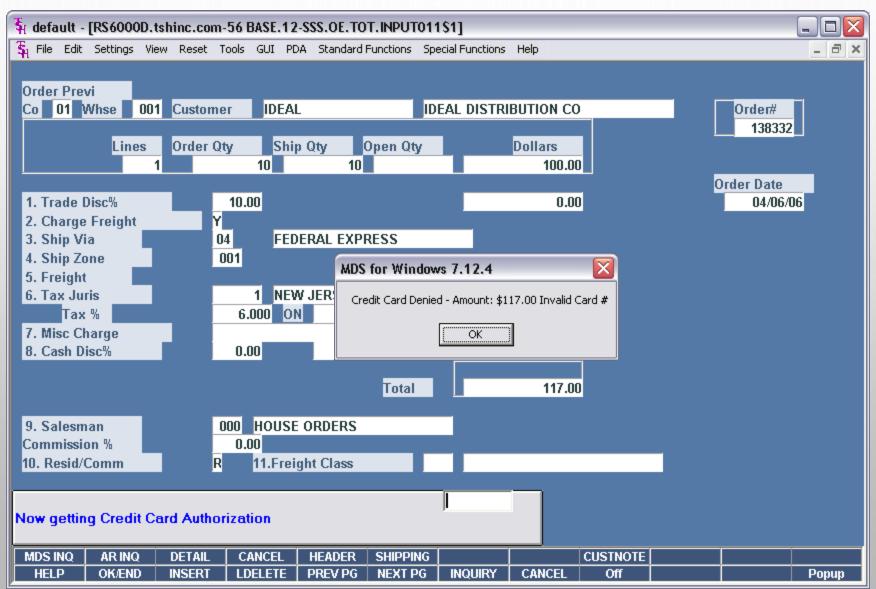

#### **CREDIT RELEASE MAINTENANCE**

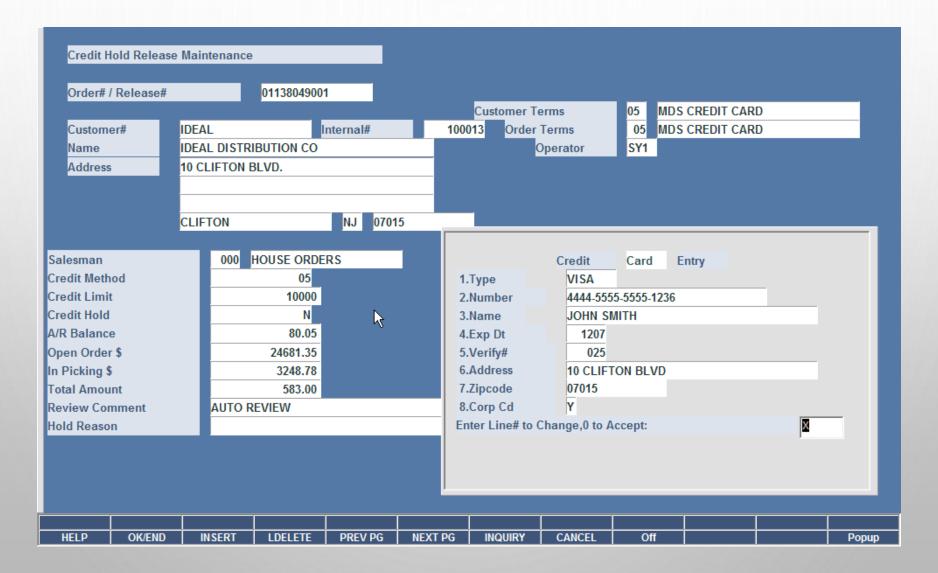

#### PAYMENT/CREDIT USING A CREDIT CARD

| 🖣 default - [RS6000D.tshinc.com-56 BASE.12-CCI.CREDIT.CARD.POPUP012\$1]                                                                                                    |           |            |              |              |                                     |                                                                                  |                 |        | Z   |  |           |
|----------------------------------------------------------------------------------------------------|-----------|------------|--------------|--------------|-------------------------------------|----------------------------------------------------------------------------------|-----------------|--------|-----|--|-----------|
| <b>F</b> <sub>H</sub>                                                                                                    | File Edit | Settings V | /iew Reset 1 | Fools GUI PD | A Standard Function                 | ons Sp                                                                           | ecial Functions | Help   |     |  | _ 8 >     |
| Credit Card Payment Entry          Credit       Card       Payment       Entry         1.Release#/Cust#       3717       3717         2.Number       3717       3717         3.Type       AMEX       MDS for Windows         4.Name       David Fertig       Credit Card Approv         5.Exp Dt       0506       Credit Card Approv |           |            |              |              | Fi<br>Setting<br>ACCI<br>P P<br>C C | Inc<br>s Help<br><b>PTABLE VA</b><br><b>ayment</b><br><b>redit</b><br><b>2.4</b> | quiry List      |        |     |  |           |
| I                                                                                                    | inter Lin | e# to Chai | nge,0 to Acc | :ept:        | 3                                   | A.                                                                               | dd              |        |     |  | OK Cancel |
|                                                                                                    | HELP      | OK/END     | INSERT       | LDELETE      | PREV PG NEX                         | (T PG                                                                            | INQUIRY         | CANCEL | Off |  | Popup     |

#### CUSTOMER RELATIONSHIP MANAGEMENT

| Customer Relationship Management Call (Detail) # in list                                                                                                    |                                 |  |  |  |
|----------------------------------------------------------------------------------------------------|---------------------------------|--|--|--|
| Customer#         UMC         Internal#         100011         Position in list           Credit Hold         N         Credit Limit         9,999,999         A/R Balance         123,061,98 |                                 |  |  |  |
| Name UNIVERSITY MEDICAL CENTER Phone# Fax# 973-777-1483                                                                                                    |                                 |  |  |  |
| Address1 1 STATION PLAZA E-Mail df@tshinc.com                                                                                                    |                                 |  |  |  |
| Address2 2.SIC Code                                                                                                    |                                 |  |  |  |
| Address3 TEST 2 3.Contact1                                                                                                    |                                 |  |  |  |
| City         EDMONTON         WA         07000         4.Contact2           1.Business         5.Follow Up         07/17/03         00:00                                                     | Message Board Credit Card Entry |  |  |  |
| 1.Business 3.Follow Up 0////03 00:00                                                                                                    |                                 |  |  |  |
| 6. Oper Date Time Notes/Text                                                                                                    | 1.Type 😽 🛛 🗸                    |  |  |  |
| Contact Email<br>Topic Inv# Ret                                                                                                    | 2.Number 4444-1111-1111         |  |  |  |
| 1. SV1 02/28/06 16:46 CREDIT CARD ON ACCOUNT FOR \$0.00CHECK NUMBER                                                                                                    |                                 |  |  |  |
|                                                                                                    | 3.Name JOHNNY SMITH             |  |  |  |
| CASH MESSAGE C                                                                                                    | 4.Exp Dt 1208                   |  |  |  |
| Act 2.SY1 02/27/06 15:07 CREDIT CARD ON ACCOUNT FOR \$125.00CHECK NUMBER 200                                                                                                    | 4.Exp Dt 1208                   |  |  |  |
| C C 602271408114-05971-95425                                                                                                    | 5.Verify#                       |  |  |  |
| CASH MESSAGE 01128832 C                                                                                                    |                                 |  |  |  |
| Act                                                                                                    | 6.Address 1 STATION PLAZA       |  |  |  |
| Enter Line Number to Change or '0' to Accept: XXXXXXX                                                                                                    | 7.Zipcode 07000                 |  |  |  |
|                                                                                                    | 8.Corp Cd N                     |  |  |  |
| Contacts Prev Rec Next Rec AR Ing Add Note Mds Ing Cust Ord Cred Card Topic     HELP OK/END INSERT LDELETE PREV PG NEXT PG INQUIRY CANCEL Off Pop                                             | 9.Amount 0.00                   |  |  |  |
|                                                                                                    | 10.Comp#                        |  |  |  |

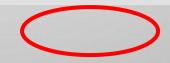

#### A/R INQUIRY - ON ACCOUNT

| Ŧ                                                    | ( defau               | lt - [R                                        | S6000D.1    | tshinc.com   | n-56 BASE.1      | 2-DET.            | R011\$1         | ]                                     |                |                 |           | _ 🗆 🗙 |
|------------------------------------------------------|-----------------------|------------------------------------------------|-------------|--------------|------------------|-------------------|-----------------|---------------------------------------|----------------|-----------------|-----------|-------|
| 3                                                    | <mark>, File</mark> E | Edit Se                                        | ettings Vie | ew Reset     | Tools GUI F      | DA Sta            | ndard Fund      | tions Spe                             | cial Functions | Help            |           | _ 8 × |
|                                                      |                       |                                                |             |              |                  |                   |                 |                                       |                |                 |           |       |
|                                                      |                       |                                                |             |              | C                | ustome            | r Accou         | nts Rece                              | vables         |                 |           |       |
|                                                      | Comp                  | Company# 01 Test Company -1                    |             |              |                  |                   |                 | Creation Date 05/14/80                |                |                 |           |       |
|                                                      | Custo                 | Customer# IDEAL Customer#                      |             |              |                  |                   | DISTRIBUTION CO |                                       |                |                 |           |       |
|                                                      | City S                | City St Zip CLIFTON                            |             |              |                  | क्ष               | la la           | quiry List                            |                |                 |           |       |
|                                                      |                       | Start Date End Date Salesman# 000 HOUSE ORDERS |             |              |                  | Settings Help     |                 |                                       |                |                 |           |       |
|                                                      |                       |                                                |             |              |                  | AR DETAIL INQUIRY |                 |                                       |                |                 |           |       |
|                                                      |                       |                                                | r Comme     |              |                  |                   | TYPE            | TYPE DATE REF NO AMOUNT REF.DATA FPER |                |                 |           |       |
|                                                      | High                  | High Cred\$ OpenOrder\$ A/R Balan              |             |              |                  | 0/A               | 04/06/0         | 6 128855                              | 117.00 20060   | 406111751- 0603 |           |       |
|                                                      |                       |                                                | Voice       |              | 6576.19<br>der F |                   |                 |                                       |                |                 |           |       |
|                                                      | Last                  |                                                | 50285       | _            | 38335            | aymen<br>10       |                 |                                       |                |                 |           |       |
|                                                      | Date                  |                                                |             | 6 04/06/00   |                  | /14/06            |                 |                                       |                |                 |           |       |
|                                                      | Date                  |                                                | 03/00/0     | 04/00/0      | 503.             | 14/00             |                 |                                       |                |                 |           |       |
|                                                      | Ln#                   | Тур                                            | Invoice     | ;#           | Date             | Ref               |                 |                                       |                |                 |           |       |
|                                                      | 36                    | 0/A                                            | 011288      | 55 🛱         | 04/06/06         | 1288              |                 |                                       |                |                 |           |       |
|                                                      | 36                    | C/M                                            | 011307      | 95 🛱<br>97 🛱 | 01/12/04         | 1307              |                 |                                       |                |                 |           |       |
|                                                      | 38                    | C/M                                            | 011307      |              | 01/21/04         | 1307              |                 |                                       |                |                 |           |       |
|                                                      | 39                    | S/C                                            | 011341      |              | 05/28/03         |                   |                 |                                       |                |                 |           |       |
|                                                      | 40                    | S/C                                            | 011341      |              | 06/13/03         | 1341              |                 |                                       |                |                 |           |       |
|                                                      | 41                    | S/C                                            | 011341      |              | 10/29/03         | 1341              |                 |                                       |                |                 |           |       |
|                                                      | 42                    | S/C                                            | 011341      | 78 🗳         | 11/30/03         | 1341              |                 |                                       |                |                 |           |       |
|                                                      |                       | NDLA                                           |             | CI fee and   |                  |                   |                 |                                       |                |                 |           |       |
| Enter 'END' to exit, 'CC' for cust comments, or 'TT' |                       |                                                |             |              |                  |                   | Ado             |                                       |                | [               | OK Cancel |       |
|                                                      |                       |                                                |             |              |                  |                   | Auc             | <u> </u>                              |                |                 |           |       |
|                                                      | Select                | S                                              | tmt Prt     | Det AR       | Details          | Agi               |                 |                                       |                |                 |           |       |
|                                                      | HELP                  |                                                | )K/END      | INSERT       | LDELETE          | PRE               | /PG N           | EXT PG 🛛                              | INQUIRY        | CANCEL Off      |           | Popup |

# A/R INQUIRY - INVOICE

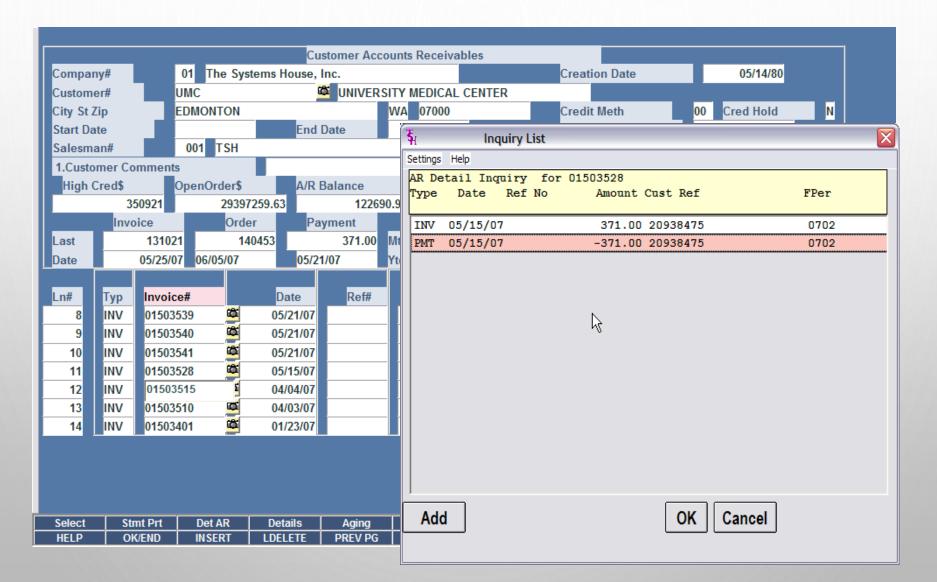

#### ACCOUNTING PROCEDURES SUMMARY

- INVOICES WILL SHOW AS PAID
- O/A WILL SHOW AS OPEN UNTIL THEY ARE APPLIED
- ANY ITEMS PAID OFF FROM THE CRM SYSTEM WILL DISPLAY A NOTE TO THE CASH OPERATOR ON HOW TO APPLY
- YOU CAN PRINT A RECEIPT FOR YOUR RECORDS
- YOU CAN RUN REPORTS TO MATCH TO DAILY CASH
- DAILY CASH BATCH WITH CC IN THE BEGINNING (CC-VISA, CC-AMEX, ETC) WILL ALLOW YOU TO TIE OUT TO DAILY/MONTHLY TOTALS FROM YOUR MERCHANT BANK REPORT THE SAME WAY